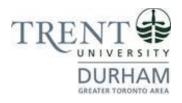

## **Durham Campus**

# Marketing and Entrepreneurship Post-Graduate Certificate

Registration Guide Summer Term May 2, 2024 Entry

#### **Registration Steps**

1. In the search bar, type https://www.trentu.ca/mytrent/

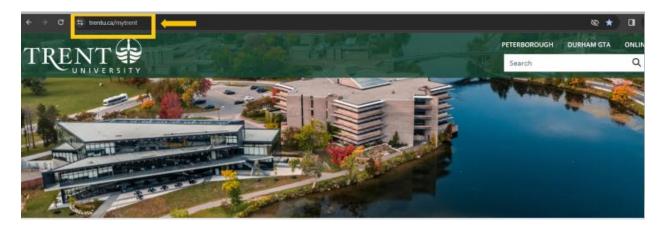

2. To the right of the screen > click Log In

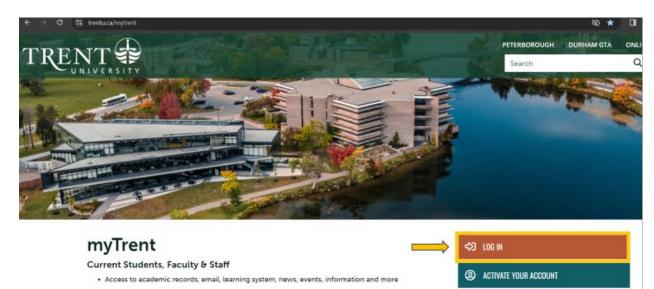

New Students - Activate Your Account

· Pick-up your Username and password for your Network, E-Mail and MyTrent accounts

#### Applicants

• If you have applied to Trent, or have received an Offer of Admission, you can activate your MyTrent

3. Enter your **Trent email address** (<username>@trentu.ca)

A RETRIEVE YOUR STUDENT ID

A FORGOT YOUR USERNAME/PASSWORD?

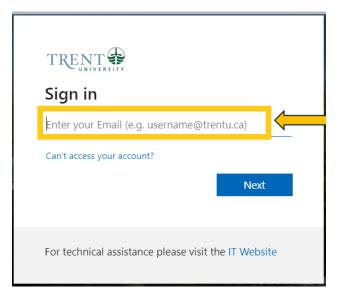

#### 4. Click Next

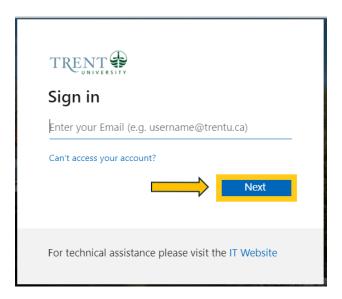

5. Enter your **password** 

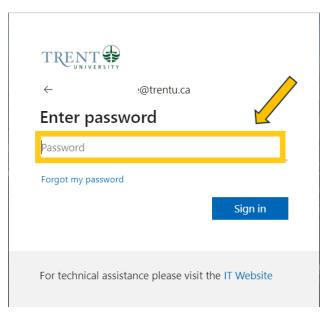

6. Click Sign in

| $\leftarrow$     | @trentu.ca |         |
|------------------|------------|---------|
| Enter pass       | sword      |         |
| Password         |            |         |
| Forgot my passwo | rd         |         |
|                  |            | Sign in |
|                  |            |         |

7. At the top right corner of myTrent portal, click **Academics** tabs

| ← → Ø 😅 my.trentu.ca/porta | al al           | <u>/*</u>                  |      |
|----------------------------|-----------------|----------------------------|------|
| myTRENT                    |                 | REGISTER ACADEMICS SERVICE | es s |
| News 🛞                     | Virw All Events | View All Notifications     |      |

8. Within the Academics Tab, under the Academic Record header > click **Self Service** (blue image of **graduation cap**)

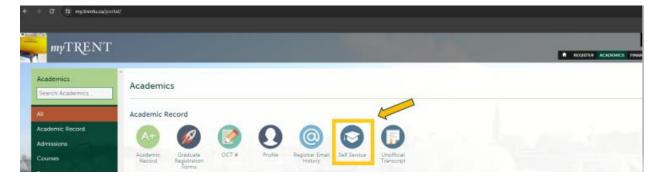

9. Once redirected to Self Service, click on Course Catalog

| ≡ | TRENT                                                                                                    | ۵.                                                                                                    |
|---|----------------------------------------------------------------------------------------------------|----------------------------------------------------------------------------------------------------|
| ٠ | Hello, Welcome to Trent University Colleague Self-Service!<br>Choose a category to get started.                                    |                                                                                                    |
| ġ | Student Finance Here you can view your latest statement and make a payment online.                                                 | Tax Information<br>Here you can view / print / download - your tax forms starting with the 2021 tax forms. |
| ۲ | Student Planning & Registration<br>Here you can search for courses, plan your terms, and schedule & register your course sections. | Course Catalog<br>Here you can view and search the course catalog.                                         |
|   | Grades<br>Here you can view your grades by term.                                                                                   | Graduation Overview<br>Here you can view and submit a graduation application.                              |

10. Using the Advanced Search Tab, under Results View, select Section Listing

| ≡                                | TRENT                                    |
|----------------------------------|------------------------------------------|
| A                                | Academics · Course Catalog               |
|                                  | Search for Courses and Course Sections   |
|                                  | Subject Search Advanced Search           |
| <ul> <li>•</li> <li>•</li> </ul> | Catalog Advanced Search<br>Results View  |
|                                  | Catalog Listing                          |
|                                  | • Section Listing                        |
|                                  | Term Meeting Start Date Meeting End Date |
|                                  | Select Term                              |

11. Under Term, select 2024 UG Summer – First 6 W from the drop-down menu

| ≡      | TRENT                                            |
|--------|--------------------------------------------------|
| ŵ      | Academics · Course Catalog                       |
| 1<br>I | Search for Courses and Course Sections           |
|        | Subject Search Advanced Search                   |
| Þ      | Catalog Advanced Search                          |
| ۲      | Results View                                     |
|        | Catalog Listing                                  |
|        | Section Listing                                  |
|        | Term Meeting Start Date Meeting End Date         |
|        | 2024 UG Summer - First 6 W Yyyy-MM-dd yyyy-MM-dd |
|        | Courses And Sections                             |
|        | Subject  Course number (eg 2001H) Section        |

12. Under Courses And Sections, select **Business Administration** from the drop-down menu

| ≡        |                                        |                          |                  |
|----------|----------------------------------------|--------------------------|------------------|
| A        | Academics · Course Catalog             |                          |                  |
|          | Search for Courses and Course Sections |                          |                  |
| Ē        | Subject Search Advanced Search         |                          |                  |
| <b>`</b> | Catalog Advanced Search                |                          |                  |
| ٩        | Results View                           |                          |                  |
|          | Catalog Listing                        |                          |                  |
|          | Section Listing                        |                          |                  |
|          | Term                                   | Meeting Start Date       | Meeting End Date |
|          | 2024 UG Summer - First 6 W             | yyyy-MM-dd               | yyyy-MM-dd       |
|          | Courses And Sections                   |                          |                  |
|          | Business Administration                | Course number (eg 2001H) | Section          |

13. Under Location, select **Durham Greater Toronto Area** from the drop-down menu

| Catalog Listing                     |                            |                  |
|-------------------------------------|----------------------------|------------------|
| <ul> <li>Section Listing</li> </ul> |                            |                  |
| Term                                | Meeting Start Date         | Meeting End Date |
| 2024 UG Summer - First 6 W          | ✓ yyyy-MM-dd               | yyyy-MM-dd       |
| Courses And Sections                |                            |                  |
| Business Administration             | Course number (eg 2001H)   | Section          |
| Subject                             | Course number (eg 2001H)   | Section          |
| Subject                             | ♥ Course number (eg 2001H) | Section          |
| + Add More                          |                            |                  |

#### 14. Click Search

| + Add More                  |   |
|-----------------------------|---|
| Durham Greater Toronto Area | ~ |
| Academic Level              |   |
| Select Academic Level       | ~ |
| Time Starts by Time Ends by |   |
| hh:mm AM/PM hh:mm AM/PM     |   |
| Clear Search                |   |

15. You will be directed to the course listing page. You will need to scroll through this page to locate the required in-person S61 courses. The courses will appear in numerical order. On this step you are planning your courses.

The required in-person S61 courses are:

- ADMN 2100H: Intro to Marketing (Summer Session 1-S61)
  - o ADMN-2100H-A-S01
  - o In-person Durham Campus, Building ALC, Section A

#### • ADMN 3420H: Entrepreneurship (Summer Session 1 – S61)

- o ADMN-3420H-A-S01
- o In-person Durham Campus, Building ALC, Section A

| <b>A</b> | Academics · Course Catalog                           |              |                    |                            |               |                  |                               |                   |                       |                  |
|----------|------------------------------------------------------|--------------|--------------------|----------------------------|---------------|------------------|-------------------------------|-------------------|-----------------------|------------------|
| <br>≘    | Search for Courses and Cou<br>Back to Course Catalog | Search for c | Q                  |                            |               |                  |                               |                   |                       |                  |
| •        | Filter Results                                       |              |                    |                            |               |                  |                               |                   |                       |                  |
| ٩        | Availability                                         | ^            | Add To<br>Schedule | Term                       | Status 🔨<br>V | Section Name 🔥   | Title 🗸                       | Planned<br>Status | Dates                 | Location         |
|          | Open and Waitlisted Sections Open Sections Only      |              |                    | 2024 UG Summer - First 6 W | Open          | ADMN-2100H-A-501 | Introduction to Marketing     |                   | 2024-05-02-2024-06-12 | Durham Greater T |
|          | Subjects                                             | ^            | Add                |                            |               |                  |                               |                   |                       |                  |
|          | Business Administration (17)                         |              |                    |                            |               |                  |                               |                   |                       |                  |
|          | Locations                                            | ^            |                    | 2024 UG Summer - First 6 W | Open          | ADMN-2220H-A-501 | Organizational Behaviour      |                   | 2024-05-02-2024-06-12 | Durham Greater T |
|          | 🗸 Durham Greater Toronto Area (17)                   |              | Add                |                            |               |                  |                               |                   |                       |                  |
|          | Terms                                                | ^            |                    |                            |               |                  |                               |                   |                       |                  |
|          | 🔽 2024 UG Summer - First 6 W (17)                    |              |                    | 2024 UG Summer - First 6 W | Open          | ADMN-2410H-A-S01 | Communication in Organization | S                 | 2024-05-02-2024-06-12 | Durham Greater T |
|          | Time of Day                                          | ^            | Add                |                            |               |                  |                               |                   |                       |                  |
|          | Starts by Ends by                                    |              |                    |                            |               |                  |                               |                   |                       |                  |

#### 16. Locate ADMN-2100H-A-S01 > click Add

| Iters Applied:     | Durham Greater Toronto Area | × 2024   | UG Summer - First 6 W | ×                         |   |                   |                      |        |                           |                            |                                                                                                    |
|--------------------|-----------------------------|----------|-----------------------|---------------------------|---|-------------------|----------------------|--------|---------------------------|----------------------------|----------------------------------------------------------------------------------------------------|
| Add To<br>Schedule | Term 🗳                      | Status A | Section Name 🔺        | Title                     | ~ | Planned<br>Status | Dates 2              | Coc    | cation                    | Instructional A<br>Methods | Meeting Information A                                                                                                    |
| Add                | 2024 UG Summer - First 6 V  | V Open   | ADMN-2100H-A-SD1      | Introduction to Marketing |   |                   | 2024-05-02-2024-06-1 | 12 Dur | rham Greater Toronto Area | Lecture<br>Lecture         | M 12:00-2:50 PM<br>2024-05-02 - 2024-06-1<br>ALC 215 (LEC)<br>W 12:00-2:50 PM<br>2024-05-02 - 2024-06-1<br>ALC 215 (LEC) |
| Add                | 2024 UG Summer - First 6 V  | V Open   | ADMN-2220H-A-S01      | Organizational Behaviour  |   |                   | 2024-05-02-2024-06-1 | 12 Dur | rham Greater Toronto Area | Lecture<br>Lecture         | M 8:30-11:20 AM<br>2024-05-02 - 2024-06-1<br>ALC 215 (LEC)<br>W 8:30-11:20 AM<br>2024-05-02 - 2024-06-1<br>ALC 215 (LEC) |

17. A pop-up menu will appear with additional course information, click **Add Section** (bottom right of screen)

| 2024 UG Summer - First 6 | 5 W                                                                                                    |
|--------------------------|----------------------------------------------------------------------------------------------------|
| Instructors              | M 12:00 PM - 2:50 PM<br>2024-05-02 - 2024-06-12<br>Durham Greater Toronto Area, Advanced Learning Centre 215 (Lecture)<br>W 12:00 PM - 2:50 PM<br>2024-05-02 - 2024-06-12<br>Durham Greater Toronto Area, Advanced Learning Centre 215 (Lecture) |
| Dates                    | 2024-05-02 - 2024-06-12                                                                                                    |
| Seats Available (        | 117 / 43 / 160 / 0                                                                                                    |
| Credits                  | 0.5                                                                                                    |
| Grading                  | Graded                                                                                                    |
| Requisites               | None                                                                                                    |
| Course Description       | Aims to give students a basic understanding of marketing and its core concepts-<br>how a marketing approach can be implemented and managed in a range of<br>markets, situations, and organizations. Prerequisite:Prerequisite: 1.0 ADMN credit   |
| Books                    | or 0.5 ADMN credit and CUST-MDST 1535H.<br>Bookstore Information                                                                                                    |
|                          | Close Add Section                                                                                                    |

18. The course will then show as 'Planned', registration is not complete

|                    | dvanced Search Selection: ADMN<br>ilters Applied: (Durham Greater Toronto Area X) (2024 UG Summer - First 6 W X) |          |                  |                           |     |                |                       |                             |                            |                                                                                                    |  |  |
|--------------------|----------------------------------------------------------------------------------------------------|----------|------------------|---------------------------|-----|----------------|-----------------------|-----------------------------|----------------------------|----------------------------------------------------------------------------------------------------|--|--|
| Add To<br>Schedule | Term                                                                                                    | Status 🔨 | Section Name 🔥   | Title                     | < > | Planned Status | Dates 💊               | Location                    | Instructional A<br>Methods | Meeting Inform                                                                                           |  |  |
| Add                | 2024 UG Summer - First 6 W                                                                                       | Open     | ADMN-2100H-A-501 | Introduction to Marketing |     | ✓ Planned      | 2024-05-02-2024-06-12 | Durham Greater Toronto Area | Lecture<br>Lecture         | M 12:00-2:50 P<br>2024-05-02 - 20<br>ALC 215 (LEC)<br>W 12:00-2:50 P<br>2024-05-02 - 20<br>ALC 215 (LEC) |  |  |

19. Locate next in-person S61 course, **ADMN-3420H-A-S01** > click **Add** 

| Add To   | Term 🔨                     | Status 🔥 | Section Name 🔥   | Title            | ~ | Planned Status | Dates 🔺               | Location                    | Instructional | Meeting Inform  |
|----------|----------------------------|----------|------------------|------------------|---|----------------|-----------------------|-----------------------------|---------------|-----------------|
| Schedule | ~                          | Ý        |                  |                  | ~ |                | ~                     | ~                           | Methods 👻     |                 |
|          |                            |          |                  |                  |   |                |                       |                             |               | ALC 215 (LEC)   |
|          | 2024 UG Summer - First 6 W | Open     | ADMN-3420H-A-S01 | Entrepreneurship |   |                | 2024-05-02-2024-06-12 | Durham Greater Toronto Area | Lecture       | M 6:30-9:20 PN  |
|          |                            |          |                  |                  |   |                |                       |                             | Lecture       | 2024-05-02 - 20 |
| Add      |                            |          |                  |                  |   |                |                       |                             |               | ALC 315 (LEC)   |
|          | , <u> </u>                 |          |                  |                  |   |                |                       |                             |               | W 6:30-9:20 PN  |
|          | -                          |          |                  |                  |   |                |                       |                             |               | 2024-05-02 - 21 |
|          |                            |          |                  |                  |   |                |                       |                             |               | ALC 315 (LEC)   |

20. A pop-up menu will appear with additional course information, click **Add Section** (bottom right of screen)

| Section Details       |                                                                                                    |
|-----------------------|----------------------------------------------------------------------------------------------------|
|                       | Dumani Greater Toronto Area, Auvanced Learning Centre 315<br>(Lecture)                                                                                                    |
| Dates                 | 2024-05-02 - 2024-06-12                                                                                                    |
| Seats Available 🚺     | 77 / 43 / 120 / 0                                                                                                    |
| Credits               | 0.5                                                                                                    |
| Grading               | Graded                                                                                                    |
| Requisites            | ▲ 3.0 ADMN credits - Must be completed prior to taking this course.                                                                                                    |
| Course<br>Description | Focuses on the essential issues and questions of<br>entrepreneurship and entrepreneurs, covering topics ranging<br>from the process of creativity and the nature of start-up and<br>scale-up to sociological, psychological, and economic<br>considerations of the origins and functions of entrepreneurs in<br>business. Prerequisite: 3.0 ADMN credits. |
| Books                 | Bookstore Information                                                                                                    |
| CI                    | ose Add Section                                                                                                    |

21. The course will then show as 'Planned', registration is not complete

|     |                                 |                  |                  |     |         |                       |                             |         | 2024-05-02 - 20<br>ALC 215 (LEC) |
|-----|---------------------------------|------------------|------------------|-----|---------|-----------------------|-----------------------------|---------|----------------------------------|
|     | 2024 UG Summer - First 6 W Open | ADMN-3420H-A-S01 | Entrepreneurship |     |         | 2024-05-02-2024-06-12 | Durham Greater Toronto Area | Lecture | M 6:30-9:20 PN                   |
|     |                                 |                  |                  |     | Planned | 30                    |                             | Lecture | 2024-05-02 - 20                  |
| Add |                                 |                  |                  | × 1 | Planned |                       |                             |         | ALC 315 (LEC)                    |
| Add | /                               |                  |                  |     |         | N                     |                             |         | W 6:30-9:20 PN                   |
|     |                                 |                  |                  |     |         |                       |                             |         | 2024-05-02 - 21                  |
|     |                                 |                  |                  |     |         |                       |                             |         | ALC 315 (LEC)                    |

22. Once you have added the S61 required courses > click **Back to Course Catalog** in the top left hand corner of the page

| Academics · Course Catalog                              |                                                                                                    |
|---------------------------------------------------------|----------------------------------------------------------------------------------------------------|
| Search for Courses and Course<br>Back to Course Catalog | Sections                                                                                                    |
| Filter Results Hide                                     | Advanced Search Selection: ADMN<br>Filters Applied: Durham Greater Toronto Area x 2024 UG Summer - First 6 W x |
| Availability                                            | Add To Term Status Section Name Title                                                                          |
| Open and Waitlisted Sections Open Sections Only         | 2024 UG Summer - First 6 W Open <u>ADMN-2100H-A-S01</u> Introd                                                 |

23. You will now need to choose your required S62 web course, this is the second half of the summer term.

Using the Advanced Search Tab, under Results View, select Section Listing

| ≡        |                                          |
|----------|------------------------------------------|
| <b>A</b> | Academics · Course Catalog               |
|          | Search for Courses and Course Sections   |
|          | Subject Search Advanced Search           |
| 1        | Catalog Advanced Search                  |
| 3        | Results View                             |
|          | Catalog Listing                          |
|          | Section Listing                          |
|          | Term Meeting Start Date Meeting End Date |
|          | Select Term                              |

24. Under Term, select **2024 UG Summer – Last 6 We** from the drop-down menu

| ≡      | TRENT                                                                                                    |
|--------|----------------------------------------------------------------------------------------------------|
| A      | Academics   Course Catalog                                                                                    |
|        | Search for Courses and Course Sections                                                                        |
| €<br>€ | Subject Search Advanced Search                                                                                |
|        | Catalog Advanced Search                                                                                       |
| •      | Catalog Listing                                                                                               |
|        | <ul> <li>Section Listing</li> </ul>                                                                           |
|        | Term Meeting Start Date Meeting End Date                                                                      |
|        | 2024 UG Summer - Last 6 We 🗸 yyyy-MM-dd yyyy-MM-dd                                                            |
|        | Courses And Sections                                                                                          |
|        | Business Administration <ul> <li>Course number (eg 2)</li> <li>Section</li> </ul> <ul> <li>Section</li> </ul> |

25. Under Courses And Sections, select **Business Administration** from the drop-down menu

| ≡ |                                 |                     |                  |
|---|---------------------------------|---------------------|------------------|
| A | Academics · Course Catalog      |                     |                  |
|   | Search for Courses and Course S | Sections            |                  |
|   | Subject Search                  |                     |                  |
| Š | Catalog Advanced Search         |                     |                  |
| 3 | Catalog Listing                 |                     |                  |
|   | Section Listing                 |                     |                  |
|   | Term                            | Meeting Start Date  | Meeting End Date |
|   | 2024 UG Summer - Last 6 We      | yyyy-MM-dd          | уууу-MM-dd       |
|   | Courses And Sections            |                     |                  |
|   | Business Administration 🗸 🗸     | Course number (eg 2 | Section          |

26. Under Location, select **Web-Based Course** from the drop-down menu

| Results View               |                        |                 |
|----------------------------|------------------------|-----------------|
| Catalog Listing            |                        |                 |
| Section Listing            |                        |                 |
| Term                       | Meeting Start Date     | Meeting End Dat |
| 2024 UG Summer - Last 6 We | ✓ yyyy-MM-dd           | yyyy-MM-dd      |
| Courses And Sections       |                        |                 |
| Business Administration    | ✓ Course number (eg 2  | Section         |
| Subject                    | ✓ Course number (eg 2) | Section         |
| Subject                    | ✓ Course number (eg 2) | Section         |
| + Add More                 |                        |                 |

#### 27. Click Search

| Location            |              |
|---------------------|--------------|
| Web-Based Course    | ~            |
| Academic Level      |              |
| Select Academic Lev | el 🗸         |
| Time Starts by      | Time Ends by |
| hh:mm AM/PM         | hh:mm AM/PM  |
| Clear               | Search       |

28. You will be directed to the course listing page. You will need to scroll through this page to locate the required S62 web course. The courses will appear in numerical order. On this step you are planning your course.

The required Web-based S62 course is:

- ADMN 1221H: Financial Accounting (Summer Session 2-S62)
  - o ADMN-1221H-W-S01
  - Web-Based Course, Section W

| <b>^</b> | Academics · Course Catalog                       |            |                    |                                       |             |           |                  |                                |            |                   |       |              |       |
|----------|--------------------------------------------------|------------|--------------------|---------------------------------------|-------------|-----------|------------------|--------------------------------|------------|-------------------|-------|--------------|-------|
| ≞        | Search for Courses and<br>Back to Course Catalog | l Course S | Sections           |                                       |             |           |                  |                                | Search for | courses           |       | C            | 2     |
| ġ        | Filter Results                                   | Hide       |                    | h Selection: ADMN<br>Web-Based Course | K 2024 L    | JG Summer | - Last 6 We X    |                                |            |                   |       |              |       |
|          | Availability                                     | ^          | Add To<br>Schedule | Term                                  | Ŷ           | Status 😞  | Section Name 🔥   | Title                          | Planned    | Dates             | ~ >   | Location     | \$    |
|          | Open and Waitlisted Sections Open Sections Only  |            | Add                | 2024 UG Summer                        | - Last 6 We | Open      | ADMN-1221H-W-501 | Financial Accounting           | Status     | 2024-06-17-2024-0 | 17-26 | Web-Based Co | ourse |
|          | Subjects                                         | ^          | Add                | 2024 UG Summer                        | - Last 6 We | Open      | ADMN-1620H-W-501 | Intro Information Systems      |            | 2024-06-17-2024-0 | 7-26  | Web-Based Co | ourse |
|          | Business Administration (5)                      |            | Add                | 2024 UG Summer                        | - Last 6 We | Open      | ADMN-2200H-W-S01 | Intro to Stats for Econ & Mgmt |            | 2024-06-17-2024-0 | 7-26  | Web-Based Co | ourse |
|          | Locations                                        | ^          | Add                | 2024 UG Summer                        | - Last 6 We | Open      | ADMN-2230H-W-S01 | Human Resource Managemen       | t          | 2024-06-17-2024-0 | 7-26  | Web-Based Co | ourse |
|          | Web-Based Course (5)                             |            | Add                | 2024 UG Summer                        | - Last 6 We | Open      | ADMN-2610H-W-S01 | Personal Finance               |            | 2024-06-17-2024-0 | 7-26  | Web-Based Co | ourse |
|          | Terms<br>2024 UG Summer - Last 6 We (5)          | ^          |                    | Page 1                                | of 1        |           | R                |                                |            |                   |       |              |       |
|          | Time of Day                                      | ~          |                    | rage                                  |             |           | И                |                                |            |                   |       |              |       |

#### 29. Locate ADMN-1221H-W-S01 > click Add

| ters Applied:      | Web-Based Course $\times$ ( | 2024   | JG Summer | - Last 6 We 🗙    |                           |   |                   |                       |                 |
|--------------------|-----------------------------|--------|-----------|------------------|---------------------------|---|-------------------|-----------------------|-----------------|
| Add To<br>Schedule | Term                        | <      | Status 🔨  | Section Name     | Title                     | < | Planned<br>Status | Dates                 | Location        |
| Add                | 2024 UG Summer - Las        | t 6 We | Open      | ADMN-1221H-W-S01 | Financial Accounting      |   |                   | 2024-06-17-2024-07-20 | 5 Web-Based Cou |
| Add                | 2024 UG Summer - Las        | t 6 We | Open      | ADMN-1620H-W-S01 | Intro Information Systems |   |                   | 2024-06-17-2024-07-20 | 5 Web-Based Cou |

30. A pop-up menu will appear with additional course information, click **Add Section** (bottom right of screen)

| CI                                                                 | Add Section                                                                                                    |
|--------------------------------------------------------------------|----------------------------------------------------------------------------------------------------|
| Course<br>Description                                              | An introduction to the theoretical framework of accrual<br>accounting and the Generally Accepted Accounting Principles.<br>Includes the preparation and analysis of financial statements,<br>double-entry accounting, and the accounting cycle. Professional<br>ethics, behaviour, and corporate social responsibility are |
| Requisites                                                         | None                                                                                                    |
| Grading                                                            | Graded                                                                                                    |
| Credits                                                            | 0.5                                                                                                    |
| Seats Available 🚺                                                  | 273 / 77 / 350 / 0                                                                                                    |
| Dates                                                              | 2024-06-17 - 2024-07-26                                                                                                    |
| Meeting<br>Information                                             | 2024-06-17 - 2024-07-26<br>Web-Based Course, (Web-Based Course)                                                                                                    |
| Instructors                                                        | TBD                                                                                                    |
| ADMN-1221H-W-<br>S01 Financial<br>Accounting<br>2024 UG Summer - L | ast 6 We                                                                                                    |
|                                                                    |                                                                                                    |
| Section Details                                                    |                                                                                                    |

31. The course will then show as 'Planned', registration is not complete

|                    | Selection: ADMN<br>Durham Greater Toronto Area | x) (2024 | UG Summer - First 6 W | ×                         |     |                |                       |                             |                            |                                                                                                    |
|--------------------|------------------------------------------------|----------|-----------------------|---------------------------|-----|----------------|-----------------------|-----------------------------|----------------------------|----------------------------------------------------------------------------------------------------|
| Add To<br>Schedule | Term                                           | Status A | Section Name 🔥        | Title                     | < > | Planned Status | Dates 🗳               |                             | Instructional A<br>Methods | Meeting Infor                                                                                      |
| Add                | 2024 UG Summer - First 6 W                     | Open     | ADMN-2100H-A-501      | Introduction to Marketing |     | ✓ Planned      | 2024-05-02-2024-06-12 | Durham Greater Toronto Area | Lecture<br>Lecture         | M 12:00-2:50<br>2024-05-02 - 3<br>ALC 215 (LEC)<br>W 12:00-2:50<br>2024-05-02 - 3<br>ALC 215 (LEC) |

32. Once you have added the required S62 web course, click **Back to Course Catalog** in the top left-hand corner of the page.

| Academics Course Catalog                        |                                                                                                    |
|-------------------------------------------------|----------------------------------------------------------------------------------------------------|
| Search for Courses and Course S                 | Sections                                                                                            |
| Filter Results                                  | Advanced Search Selection: ADMN<br>Filters Applied: Web-Based Course X 2024 UG Summer - Last 6 We X |
| Availability ^                                  | Add To Term Status Section Name                                                                     |
| Open and Waitlisted Sections Open Sections Only | 2024 UG Summer - Last 6 We Open <u>ADMN-1221H-W-S01</u>                                             |
| Subjects                                        | Add                                                                                                 |

33. You will now need to choose the remaining required in-person courses for S62, this is the second half of the summer term.

Using the Advanced Search Tab, under Results View, select Section Listing

| ≡                                    |                                          |
|--------------------------------------|------------------------------------------|
| <b>A</b>                             | Academics - Course Catalog               |
|                                      | Search for Courses and Course Sections   |
|                                      | Subject Search Advanced Search           |
| <ul><li></li><li></li><li></li></ul> | Catalog Advanced Search<br>Results View  |
|                                      | Catalog Listing                          |
|                                      | • Section Listing                        |
|                                      | Term Meeting Start Date Meeting End Date |
|                                      | Select Term                              |

34. Under Term, select 2024 UG Summer - Last 6 We from the drop-down menu

| ≡       | TRENT                                                  |
|---------|--------------------------------------------------------|
| A       | Academics · Course Catalog                             |
| <u></u> | Search for Courses and Course Sections                 |
|         | Subject Search Advanced Search                         |
| 2       | Catalog Advanced Search                                |
| 3       | Results View                                           |
|         | Catalog Listing                                        |
|         | Section Listing                                        |
|         | Meeting Start Date Meeting End Date                    |
|         | 2024 UG Summer - Last 6 We Yyyy-MM-dd yyyy-MM-dd       |
|         | Courses And Sections                                   |
|         | Business Administration   Course number (eg 2) Section |

35. Under Courses And Sections, select **Business Administration** from the drop-down menu

| ≡ | TRENT                           |                      |                  |
|---|---------------------------------|----------------------|------------------|
| A | Academics - Course Catalog      |                      |                  |
|   | Search for Courses and Course S | Sections             |                  |
|   | Subject Search Advanced Search  |                      |                  |
| ~ | Catalog Advanced Search         |                      |                  |
| • | Results View                    |                      |                  |
| - | Catalog Listing                 |                      |                  |
|   | Section Listing                 |                      |                  |
|   | Term                            | Meeting Start Date   | Meeting End Date |
|   | 2024 UG Summer - Last 6 We      | yyyy-MM-dd           | yyyy-MM-dd       |
|   | Courses And Sections            | ÷                    |                  |
|   | Business Administration         | Course number (eg 2) | Section          |

36. Under Location, select **Durham Greater Toronto Area** from the drop-down menu

| Term                       | Meeting Start Date     | Meeting End Dat |
|----------------------------|------------------------|-----------------|
| 2024 UG Summer - Last 6 We | ✓ yyyy-MM-dd           | yyyy-MM-dd      |
| Courses And Sections       |                        |                 |
| Business Administration    | Course number (eg 2    | Section         |
| Subject                    | ✓ Course number (eg 2) | Section         |
| Subject                    | ✓ Course number (eg 2  | Section         |

#### 37. Click Search

| ٩ | Location                        |
|---|---------------------------------|
|   | Durham Greater Toronto Area 🗸 🗸 |
|   | Academic Level                  |
|   | Select Academic Level 🗸         |
|   | Time Starts by Time Ends by     |
|   | hh:mm AM/PM                     |
|   | Clear Search                    |

38. You will be directed to the course listing page. You will need to scroll through this page to locate the required in-person S62 courses. The courses will appear in numerical order. On this step you are planning your courses.

The required in-person S62 courses are:

- ADMN 2080H: Managerial and Market Research (Summer Session 2-S62)
  - o ADMN-2080H-A-S01
  - In-person Durham Campus, Building ALC, Section A
- ADMN 3441H: Social Enterprise and Social Innovation (Summer Session 2-S62)
  - o ADMN-3441H-A-S01

• In-person Durham Campus, Building ALC, Section A

| A | Academics · Course Catalog                                       |     |                    |                            |            |                        |                              |                   |                       |                   |
|---|------------------------------------------------------------------|-----|--------------------|----------------------------|------------|------------------------|------------------------------|-------------------|-----------------------|-------------------|
| ๋ | Search for Courses and Course Sections Back to Course Catalog Se |     |                    |                            |            |                        |                              |                   | courses               | Q                 |
| ø | Filter Results                                                   | ide |                    | Selection: ADMN            | 2024 UG    | i Summer - Last 6 We 🗙 | D                            |                   |                       |                   |
| • | Availability                                                     | ~   | Add To<br>Schedule | Term                       | Status 🔬   | Section Name           | Title                        | Planned<br>Status | Dates                 | Location          |
|   | Open and Waitlisted Sections Open Sections Only                  |     | Schedule           | 2024 UG Summer - Last 6 We | Open       | ADMN-2010H-A-S01       | Management Skills            | Status            | 2024-06-17-2024-07-26 | Durham Greater To |
|   | Subjects                                                         | ^   | Add                |                            |            |                        |                              |                   |                       |                   |
|   | Business Administration (15)                                     |     |                    |                            |            |                        |                              |                   |                       |                   |
|   | Locations                                                        | ^   |                    | 2024 UG Summer - Last 6 We | Open       | ADMN-2080H-A-501       | Managerial & Market Research |                   | 2024-06-17-2024-07-26 | Durham Greater To |
|   | 🖌 Durham Greater Toronto Area (15)                               |     | Add                |                            |            |                        |                              |                   |                       |                   |
|   | Terms                                                            | ^   |                    |                            |            |                        |                              |                   |                       |                   |
|   | 2024 UG Summer - Last 6 We (15)                                  |     | Add                | 2024 UG Summer - Last 6 We | Waitlisted | ADMN-3001H-R-S01       | Events Management            |                   | 2024-06-17-2024-07-26 | Durham Greater To |

39. Locate ADMN-2080H-A-S01 > click Add

| ters Applied:      |                            |          | 5 Summer - Last 6 We 🗙 | ,<br>                        |                   |                       |                             |                            |                                                                                                    |
|--------------------|----------------------------|----------|------------------------|------------------------------|-------------------|-----------------------|-----------------------------|----------------------------|----------------------------------------------------------------------------------------------------|
| Add To<br>Schedule | Term 🗘                     | Status 💊 | Section Name 🔥         | Title                        | Planned<br>Status | Dates 🗘               | Location                    | Instructional 🔥<br>Methods | Meeting Information                                                                                                |
| Add                | 2024 UG Summer - Last 6 We | Open     | ADMN-2010H-A-S01       | Management Skills            |                   | 2024-06-17-2024-07-26 | Durham Greater Toronto Area | Lecture<br>Lecture         | M 3:30-6:20 PM<br>2024-06-17 - 2024-07<br>ALC 215 (LEC)<br>W 3:30-6:20 PM<br>2024-06-17 - 2024-07<br>ALC 215 (LEC) |
| Add                | 2024 UG Summer - Last 6 We | Open     | ADMN-2080H-A-501       | Managerial & Market Research |                   | 2024-06-17-2024-07-26 | Durham Greater Toronto Area | Lecture<br>Lecture         | M 6:30-9:20 PM<br>2024-06-17 - 2024-07-<br>ALC 315 (LEC)<br>W 6:30-9:20 PM                                         |

40. A pop-up menu will appear with additional course information, click **Add Section** in bottom right of screen

| Cl                                                                                                    | ose Add Section                                                        |  |  |  |  |  |
|----------------------------------------------------------------------------------------------------|------------------------------------------------------------------------|--|--|--|--|--|
| Books                                                                                                    | Bookstore Information                                                  |  |  |  |  |  |
| Course       Focuses on primary research and its use in problem solving and decision-making. Covers qualitative and quantitative research design, planning, implementation, and analysis. Research methods studied include surveys, focus groups, analytical interviews, ethnography, and action research. Prerequisite: 1.0 ADMN credit |                                                                        |  |  |  |  |  |
| Requisites                                                                                                    |                                                                        |  |  |  |  |  |
| Grading                                                                                                    | Graded                                                                 |  |  |  |  |  |
| Credits                                                                                                    | 0.5                                                                    |  |  |  |  |  |
| Seats Available 🚺                                                                                                    | 80 / 40 / 120 / 0                                                      |  |  |  |  |  |
| Dates                                                                                                    | 2024-06-17 - 2024-07-26                                                |  |  |  |  |  |
|                                                                                                    | Durnam Greater Toronto Area, Advanced Learning Centre 515<br>(Lecture) |  |  |  |  |  |
| Section Details                                                                                                    |                                                                        |  |  |  |  |  |

41. The course will then show as 'Planned', registration is not complete

|                    | Durham Greater Toronto Area | 2024 U   | 5 Summer - Last 6 We 🗙 |                              |                |                       |                             |                          |                                                                                      |
|--------------------|-----------------------------|----------|------------------------|------------------------------|----------------|-----------------------|-----------------------------|--------------------------|--------------------------------------------------------------------------------------|
| Add To<br>Schedule | Term 💊                      | Status 🖕 | Section Name 🔺         | Title                        | Planned Status | Dates                 | Location                    | Instructional<br>Methods | Meeting Inf                                                                          |
| Add                | 2024 UG Summer - Last 6 We  | Open     | ADMN-2010H-A-S01       | Management Skills            |                | 2024-06-17-2024-07-26 | Durham Greater Toronto Area | Lecture<br>Lecture       | M 3:30-6:20<br>2024-06-17<br>ALC 215 (LE<br>W 3:30-6:20<br>2024-06-17<br>ALC 215 (LE |
| Add                | 2024 UG Summer - Last 6 We  | Open     | ADMN-2080H-A-S01       | Managerial & Market Research | Planned        | 2024-06-17-2024-07-26 | Durham Greater Toronto Area | Lecture<br>Lecture       | M 6:30-9:20<br>2024-06-17<br>ALC 315 (LE<br>W 6:30-9:20<br>2024-06-17<br>ALC 315 (LE |

42. Locate next S62 in-person course, **ADMN-3441H-A-S01** > click **Add** 

| Add To<br>Schedule | Term                       | Status | Section Name     | Title                          | Planned Status | Dates 🗳               | Location                    | Instructional 🔨<br>Methods 🔗 | Meeting Info                                                                                  |
|--------------------|----------------------------|--------|------------------|--------------------------------|----------------|-----------------------|-----------------------------|------------------------------|-----------------------------------------------------------------------------------------------|
| Add                | 2024 UG Summer - Last 6 We | Closed | ADMN-3230H-B-S01 | Training and Development       |                | 2024-06-17-2024-07-26 | Durham Greater Toronto Area | Lecture<br>Lecture           | T 8:30-11:20<br>2024-06-17 -<br>ALC 315 (LEC<br>Th 8:30-11:2)<br>2024-06-17 -<br>ALC 315 (LEC |
| Add                | 2024 UG Summer - Last 6 We | Open   | ADMN-3441H-A-S01 | Social Enterprise & Innovation |                | 2024-06-17-2024-07-26 | Durham Greater Toronto Area | Lecture<br>Lecture           | M 3:30-6:20<br>2024-06-17 -<br>ALC 315 (LEC<br>W 3:30-6:20<br>2024-06-17 -<br>ALC 315 (LEC    |

43. A pop-up menu will appear with additional course information, click **Add Section** (bottom right of screen)

| Cl                    | ose Add Section                                                                                                    |
|-----------------------|----------------------------------------------------------------------------------------------------|
| Books                 | and career solutions responding to important social and<br>environmental needs. Prerequisite: 9.0 university credits.<br><u>Bookstore Information</u>                                                                                                 |
| Course<br>Description | Focuses on the emerging fields of social enterprise, social<br>entrepreneurship and social innovation, and examines<br>organizational and intervention models in broader social<br>systems. Significant attention is paid to designing organizational |
| Requisites            |                                                                                                    |
| Grading               | Graded                                                                                                    |
| Credits               | 0.5                                                                                                    |
| Seats Available 🚺     | 94 / 26 / 120 / 0                                                                                                    |
| Dates                 | 2024-06-17 - 2024-07-26                                                                                                    |
|                       | Durnam Greater Toronto Area, Auvanceu Learning Centre 515<br>(Lecture)                                                                                                    |
| Section Details       |                                                                                                    |

44. The course will then show as 'Planned', registration is not complete

| Add To<br>Schedule | Term                       | Status | Section Name 🔥   | Title                          | Planned Status | Dates 🔷               | Location                    | Instructional 🔥<br>Methods | Meeting Info |
|--------------------|----------------------------|--------|------------------|--------------------------------|----------------|-----------------------|-----------------------------|----------------------------|--------------|
|                    |                            |        |                  |                                |                |                       |                             |                            | 2024-06-17 - |
|                    |                            |        |                  |                                |                |                       |                             |                            | ALC 315 (LEC |
|                    | 2024 UG Summer - Last 6 We | Open   | ADMN-3441H-A-S01 | Social Enterprise & Innovation |                | 2024-06-17-2024-07-26 | Durham Greater Toronto Area | Lecture                    | M 3:30-6:20  |
|                    |                            |        |                  |                                | Planned        |                       |                             | Lecture                    | 2024-06-17 - |
| Add                |                            |        |                  |                                |                |                       |                             |                            | ALC 315 (LEC |
|                    |                            |        |                  |                                |                |                       |                             |                            | W 3:30-6:20  |
|                    |                            |        |                  |                                |                |                       |                             |                            | 2024-06-17 - |
|                    |                            |        |                  |                                |                |                       |                             |                            | ALC 315 (LEC |

45. Once you have added the S62 required courses to your plan > go to left navigation pane > click on the **House**. This step will ensure you register for the courses.

| ≡        |                                                 |             |                                    |                       |
|----------|-------------------------------------------------|-------------|------------------------------------|-----------------------|
| <b>↑</b> | Academics Course Catalog                        | nd Course S | Sections                           |                       |
| \$       | Filter Results                                  | Hide        | Advanced Searc<br>Filters Applied: | h Selection: ADMN     |
| 3        | Availability                                    | ^           | Add To<br>Schedule                 | Term                  |
|          | Open and Waitlisted Sections Open Sections Only |             |                                    | 2024 UG Summer - Last |
|          | Subjects                                        | ^           | Add                                |                       |

### Marketing & Entrepreneurship Post-Graduate Certificate

Durham Campus | Registration Guide | May 2024 Start

46. Click on 'Student Planning & Registration'. This is where you will register for your courses.

| ≡ | TRENT                                                                                                    |                                                                         |
|---|----------------------------------------------------------------------------------------------------|-------------------------------------------------------------------------|
| A | Hello, Welcome to Trent University Colleague Self-Service!<br>Choose a category to get started.                                       |                                                                         |
|   |                                                                                                    |                                                                         |
| ۲ |                                                                                                    |                                                                         |
| 3 | • Student Finance<br>Here you can view your latest statement and make a payment online.                                               | Tax Information<br>Here you can view / print / download - your tax forr |
|   | Student Planning & Registration<br>Here you can search for courses, plan your terms, and schedule & register your course<br>sections. | Course Catalog<br>Here you can view and search the course catalog.      |

47. Click on "Go Plan & Schedule'

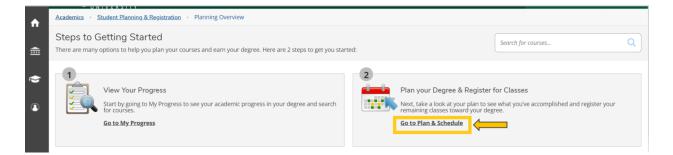

48. Click the right arrow to locate the term: 2024 UG Summer - First 6 W

| ♠ | Academics Student Planning & Registration Plan, Schedule & Register |                                                                                               |
|---|---------------------------------------------------------------------|-----------------------------------------------------------------------------------------------|
|   | Plan your Degree and Schedule your courses                          | Search for courses Q                                                                          |
|   | Schedule Timeline Petitions & Waivers                               |                                                                                               |
|   | 2024 UG Summer - First 6 W                                          | Remove Planned Courses Register Now (I accept financial responsibility for registering course |
|   | Filter Sections                                                     | Planned: 1 Credits Enrolled: 0 Credits Waitlisted: 0 Credits                                  |

49. You will see all the **S61** (first 6 weeks) planned courses in yellow/brown. Courses in yellow/brown are planned and not registered.

|                                                                                                    |          |      |         | _                   |     |                    |                 |                         |     |
|----------------------------------------------------------------------------------------------------|----------|------|---------|---------------------|-----|--------------------|-----------------|-------------------------|-----|
| Titter Sections                                                                                                    | ital     |      | 🔒 Print |                     |     |                    | Planned: 1 Cred | its Enrolled: 0 Credits | Wai |
| DMN-2100H-A-501: Introduction to Marketing                                                                                                    | ×        | 1    | Sun     | Mon                 | Tue | Wed                | Thu             | Fri                     |     |
|                                                                                                    |          | 11am |         |                     |     |                    |                 |                         |     |
| A 1.0 ADMN credit: or 0.5 credits ADMN and MDST - Must be                                                                                                    |          | 12pm |         | A2009-21001-4-521 X |     | ADMN-21081-A-501 × |                 |                         |     |
| completed prior to taking this course.                                                                                                    |          | 1pm  |         |                     |     |                    |                 |                         |     |
| / Planned                                                                                                    |          | 2pm  |         |                     |     |                    |                 |                         |     |
| Credits: 0.50 Credits<br>Grading: Graded                                                                                                    |          | 3pm  |         |                     |     |                    |                 |                         |     |
| nstructor: TBD<br>024-05-02 to 2024-06-12                                                                                                    |          | 4pm  |         |                     |     |                    |                 |                         |     |
| eats Available: 113  Meeting Information                                                                                                    |          | 5pm  |         |                     |     |                    |                 |                         |     |
| Register                                                                                                    |          | 6pm  |         | A2009-1420-A321 X   |     | ADMINISTERIA SEL   |                 |                         |     |
| View other sections                                                                                                    |          | 7pm  |         |                     |     |                    |                 |                         |     |
|                                                                                                    |          | 8pm  |         |                     |     |                    |                 |                         |     |
| DMN-3420H-A-501: Entrepreneurship                                                                                                    | ×        | 9pm  | L       |                     |     |                    |                 |                         |     |
| REPORT OF AN A LOCAL STREET, STREET, ST | <u>^</u> | 10pm |         |                     |     |                    |                 |                         |     |

50. Click the blue '**Register Now (I accept financial responsibility for registering courses' button** in the top right corner to register in the S61 (first 6 weeks courses).

If you receive an error regarding pre-requisites, please email <u>businesscertificates@trentu.ca</u>

If you receive an error that your offer has not yet been accepted, please email <u>admissions@trentu.ca</u>

| ster                                                            |     |     |           |               |                 |                        |                                  |  |  |
|-----------------------------------------------------------------|-----|-----|-----------|---------------|-----------------|------------------------|----------------------------------|--|--|
|                                                                 |     |     |           | Q             |                 |                        |                                  |  |  |
|                                                                 |     |     |           |               |                 |                        |                                  |  |  |
|                                                                 |     |     | Remove PI | anned Courses | jister Now (I a | ccept financial respon | sibility for registering course: |  |  |
| Print Planned: 1 Credits Enrolled: 0 Credits Waitlisted: 0 Cred |     |     |           |               |                 |                        |                                  |  |  |
|                                                                 | Sun | Mon | Tue       | Wed           | Thu             | Fri                    | Sat                              |  |  |
| 11.202                                                          |     |     |           |               |                 |                        | <b>A</b>                         |  |  |

51. Your **courses** will turn **green** once you have **successfully registered** in the **S61** courses.

| Tilter Sections                                             | iCal | 🔒 Print |                  |     |                  | Planned: 0 Credits | Enrolled: 1 Credits | Waitlisted: 0 Cred |  |  |  |
|-------------------------------------------------------------|------|---------|------------------|-----|------------------|--------------------|---------------------|--------------------|--|--|--|
| ADMN-2100H-A-S01: Introduction to Marketing                 | *    | Sun     | Mon              | Tue | Wed              | Thu                | Fri                 | Sat                |  |  |  |
| C Approved                                                  | 11am |         |                  |     |                  |                    |                     |                    |  |  |  |
| ✓ Registered, but not started                               | 12pm |         | ADMN-2100H-A-501 |     | ADMN-2100H-A-501 |                    |                     |                    |  |  |  |
| Credits: 0.50 Credits<br>Grading: Graded<br>Instructor: TBD | 1pm  |         |                  |     |                  |                    |                     |                    |  |  |  |
| 2024-05-02 to 2024-06-12                                    | 2pm  |         |                  |     |                  |                    |                     |                    |  |  |  |
| V Meeting Information                                       | 3pm  |         |                  |     |                  |                    |                     |                    |  |  |  |
| Drop                                                        | 4pm  |         |                  |     |                  |                    |                     |                    |  |  |  |
| View other sections                                         | 5pm  |         |                  |     |                  |                    |                     |                    |  |  |  |
|                                                             | 6pm  |         |                  |     |                  |                    |                     |                    |  |  |  |
| ADMN-3420H-A-S01: Entrepreneurship                          | 7pm  |         | ADMN-3420H-A-501 |     | ADMN-3420H-A-501 |                    |                     |                    |  |  |  |
| Approved                                                    | 8pm  |         |                  |     |                  |                    |                     |                    |  |  |  |
| ✓ Registered, but not started                               | 9pm  |         |                  |     |                  |                    |                     |                    |  |  |  |
| Credits: 0.50 Credits<br>Grading: Graded                    | 10pm |         |                  |     |                  |                    |                     |                    |  |  |  |
| Instructor: TBD<br>2024-05-02 to 2024-06-12                 | 11pm |         |                  |     |                  |                    |                     |                    |  |  |  |

52. Next you will register for your S62 courses (second 6 week courses).

Click the right arrow to locate the term: 2024 UG Summer - Last 6 We

| A        | Academics · Student Planning & Registration · Plan, Schedule & Register |                                                                                                |
|----------|-------------------------------------------------------------------------|------------------------------------------------------------------------------------------------|
|          | Plan your Degree and Schedule your courses                              | Search for courses Q                                                                           |
| <u>ا</u> | Schedule Timeline Petitions & Walvers                                   |                                                                                                |
| •        | < > 2024 UG Summer - Last 6 We +                                        | Remove Planned Courses Register Now (I accept financial responsibility for registering courses |
|          | Filter Sections                                                         | Planned: 1.50 Credits Enrolled: 0 Credits Waitlisted: 0 Credits                                |

53. You will see all the **S62** (last 6 weeks) planned courses in yellow/brown. Courses in yellow/brown are planned and not registered.

Note web courses will not appear in the calendar as they do not have a set-time. The web course will appear at the bottom of the calendar with the course code and name.

| ADMN-1221H-W-S01: Financial Accounting                              | × |         | Sun           | Mon                      | Tue | Wed                | Thu | Fri | Sat |
|---------------------------------------------------------------------|---|---------|---------------|--------------------------|-----|--------------------|-----|-----|-----|
| Planned                                                             |   | 11am    |               |                          |     |                    |     |     |     |
| Credits: 0.50 Credits<br>Grading: Graded                            |   | 12pm    |               |                          |     |                    |     |     |     |
| Instructor: TBD<br>2024-06-17 to 2024-07-26<br>Seats Available: 271 |   | 1pm     |               |                          |     |                    |     |     |     |
| Meeting Information                                                 |   | 2pm     |               |                          |     |                    |     |     |     |
| <ul> <li>Meeting information</li> </ul>                             |   | 3pm     |               |                          |     |                    |     |     |     |
| Register                                                            |   | Spin    |               | ADMN-3441H-A-S01 X       |     | ADMN-3441H-A-501 X |     |     |     |
|                                                                     |   | 4pm     |               |                          |     |                    |     |     |     |
| View other sections                                                 |   |         |               |                          |     | _                  |     |     |     |
|                                                                     |   | 5pm     |               |                          |     |                    |     |     |     |
|                                                                     |   | 6pm     |               |                          |     |                    |     |     |     |
| ADMN-2080H-A-S01: Managerial & Market Research                      | × |         |               | ADMN-2080H-A-501 ×       |     | ADMN-2080H-A-501 × |     |     |     |
| ✓ Planned                                                           |   | 7pm     |               |                          |     |                    |     |     |     |
|                                                                     | _ | 8pm     |               |                          |     |                    |     |     |     |
| Credits: 0.50 Credits                                               |   |         |               |                          |     |                    |     |     |     |
| Grading: Graded<br>Instructor: TBD                                  |   | 9pm     |               |                          |     |                    |     |     |     |
| 2024-06-17 to 2024-07-26<br>Seats Available: 80                     |   | 10pm    |               |                          |     |                    |     |     |     |
| ✓ Meeting Information                                               |   | 11pm    |               |                          |     |                    |     |     |     |
| Register                                                            |   | Casting |               | tin o time a             |     |                    |     |     |     |
|                                                                     |   | Section | s with no mee | ting time                |     |                    |     |     |     |
| View other sections                                                 |   |         |               | accounting Section W-S01 |     |                    |     |     |     |

54. Click the blue '**Register Now (I accept financial responsibility for registering courses**' button in the top right corner to register in the S61 (first 6 weeks courses).

If you receive an error regarding pre-requisites, please email businesscertificates@trentu.ca

If you receive an error that your offer has not yet been accepted, please email <u>admissions@trentu.ca</u>

| ister |         |     |                    |                   |                     |                |              |                           |         |
|-------|---------|-----|--------------------|-------------------|---------------------|----------------|--------------|---------------------------|---------|
|       |         |     | Search for courses |                   |                     |                |              |                           |         |
|       |         |     |                    |                   |                     |                |              |                           |         |
|       |         |     | Remove PI          | anned Courses Reg | gister Now (I a     | accept financi | al responsil | bility for registering co | ourses) |
|       | 🔒 Print |     |                    | Planne            | <b>d:</b> 1 Credits | Enrolled: 0    | Credits      | Waitlisted: 0 Credits     |         |
|       | Sun     | Mon | Tue                | Wed               | Thu                 |                | Fri          | Sat                       |         |
| 11.0m |         |     |                    |                   |                     |                |              | <b>^</b>                  |         |

55. Your courses will turn green once you have successfully registered in the S62 courses.

| \[     \]     Filter Sections          \[     The Section Section Sect |      | - Print         |                  |     |                  | Planned: 0.50 Cre | dits Enrolled: 1 Credit | s Waitlisted: 0 Cred |
|----------------------------------------------------------------------------------------------------|------|-----------------|------------------|-----|------------------|-------------------|-------------------------|----------------------|
| ADMN-1221H-W-S01: Financial Accounting                                                                                                    | A    | Sun             | Mon              | Tue | Wed              | Thu               | Fri                     | Sat                  |
| ✓ Registered, but not started                                                                                                    | 11am |                 |                  |     |                  |                   |                         |                      |
| Credits: 0.50 Credits<br>Grading: Graded<br>Instructor: TBD                                                                                                    | 12pm |                 |                  |     |                  |                   |                         |                      |
| 2024-06-17 to 2024-07-26                                                                                                    | 1pm  |                 |                  |     |                  |                   |                         |                      |
| V Meeting Information                                                                                                    | 2pm  |                 |                  |     |                  |                   |                         |                      |
| Drop                                                                                                    | 3pm  |                 | ADMN-3441H-A-501 |     | ADMN-3441H-A-501 |                   |                         |                      |
| V View other sections                                                                                                    | 4pm  |                 |                  |     |                  |                   |                         |                      |
|                                                                                                    | 5pm  |                 | -                |     |                  |                   |                         |                      |
| ADMN-2080H-A-S01: Managerial & Market Research X                                                                                                    | 6pm  |                 |                  |     |                  |                   |                         |                      |
| ✓ Registered, but not started                                                                                                    | 7pm  | ····· '         | DMN-2080H-A-S01  |     | ADMN-2080H-A-S01 |                   |                         |                      |
| Credits: 0.50 Credits<br>Grading: Graded                                                                                                    | 8pm  |                 | -                |     |                  |                   |                         |                      |
| Instructor: TBD<br>2024-06-17 to 2024-07-26                                                                                                    | 9pm  |                 |                  |     |                  |                   |                         |                      |
| Seats Available: 80                                                                                                    | 10pm |                 |                  |     |                  |                   |                         |                      |
| Register                                                                                                    | 11pm |                 |                  |     |                  |                   |                         |                      |
|                                                                                                    |      | h no meeting ti |                  |     |                  |                   |                         |                      |

54. Congratulations, you are now registered for your summer term courses for the Durham Marketing & Entrepreneurship Post-Graduate Certificate!

**Reminder**: The last day to change/add courses is May 2, 2024. After this date, no changes can be made.